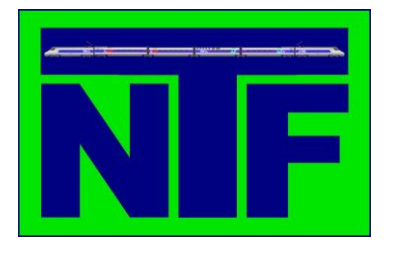

## **ecoder - inbau ericht**

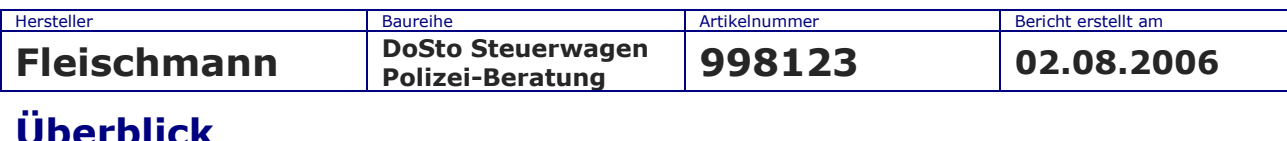

## **Überblick**

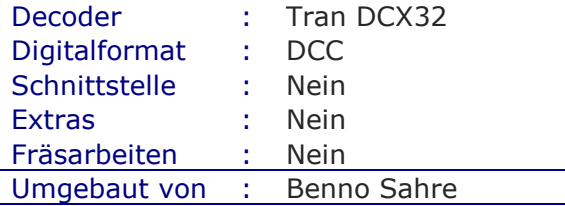

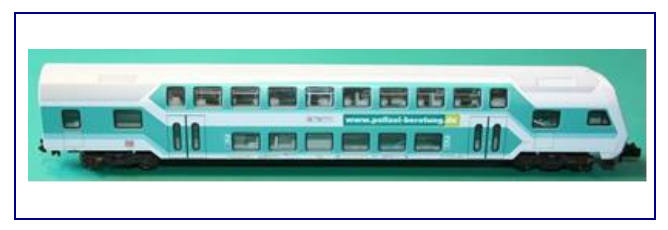

## **Einbau**

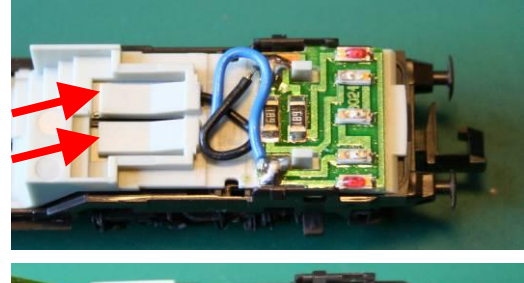

einfach. Zuerst wird der DoSto entsprechend der Bedienungsanleitung zerlegt. Das vorhandene blaue und schwarze Kabel wird von der Platine abgelötet und entfernt. Die bei-

Der Einbau eines Funktionsdecoders DCX32 in den Fleischmann DoSto Polizei-Beratung ist sehr

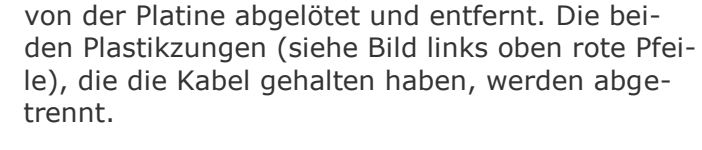

Nun werden das rote und schwarze Kabel an den beiden Kontakten des DoSto angelötet (Bild links). Danach wird das blaue Kabel des Decoders (siehe Bild links unten) an den Anschluss der ers-

ten LED (rechts) und dann mit einem weiter blauen der zweiten LED (links) angelötet. Von hier wird noch ein längeres blaues Kabel angelötet, das zur Innenbeleuchtung gelegt wird.

Jetzt werden das gelbe und das weiße Kabel des Decoders entsprechend dem Bild links angelötet.

Das grüne und violette Kabel werden für die Innenbeleuchtung verwendet und können über F1 und F2 die Innenbeleuchtung ein- und ausgeschaltet werden.

Der Steuerwagen erhält die gleiche Adresse wie die Lok, die ihn zieht. Bitte darauf achten, dass das fahrrichtungsabhängige Umschalten der Beleuchtung zwischen Lok und Steuerwagen korrekt funktioniert.

Dann nur noch das Gehäuse wieder aufsetzen und das war's.

Viel Spaß beim Nachbauen.

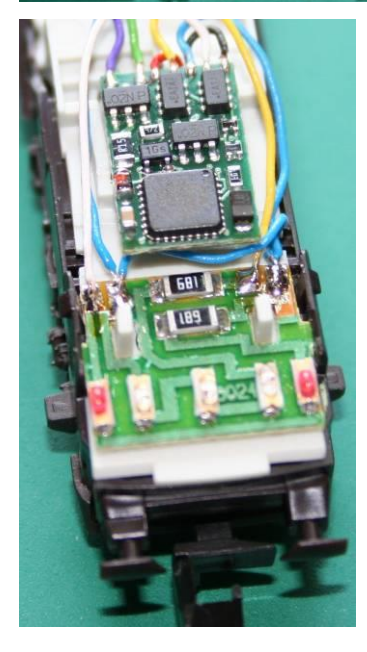